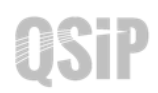

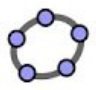

## **Task 6 Cyclohexane – Chair conformation**

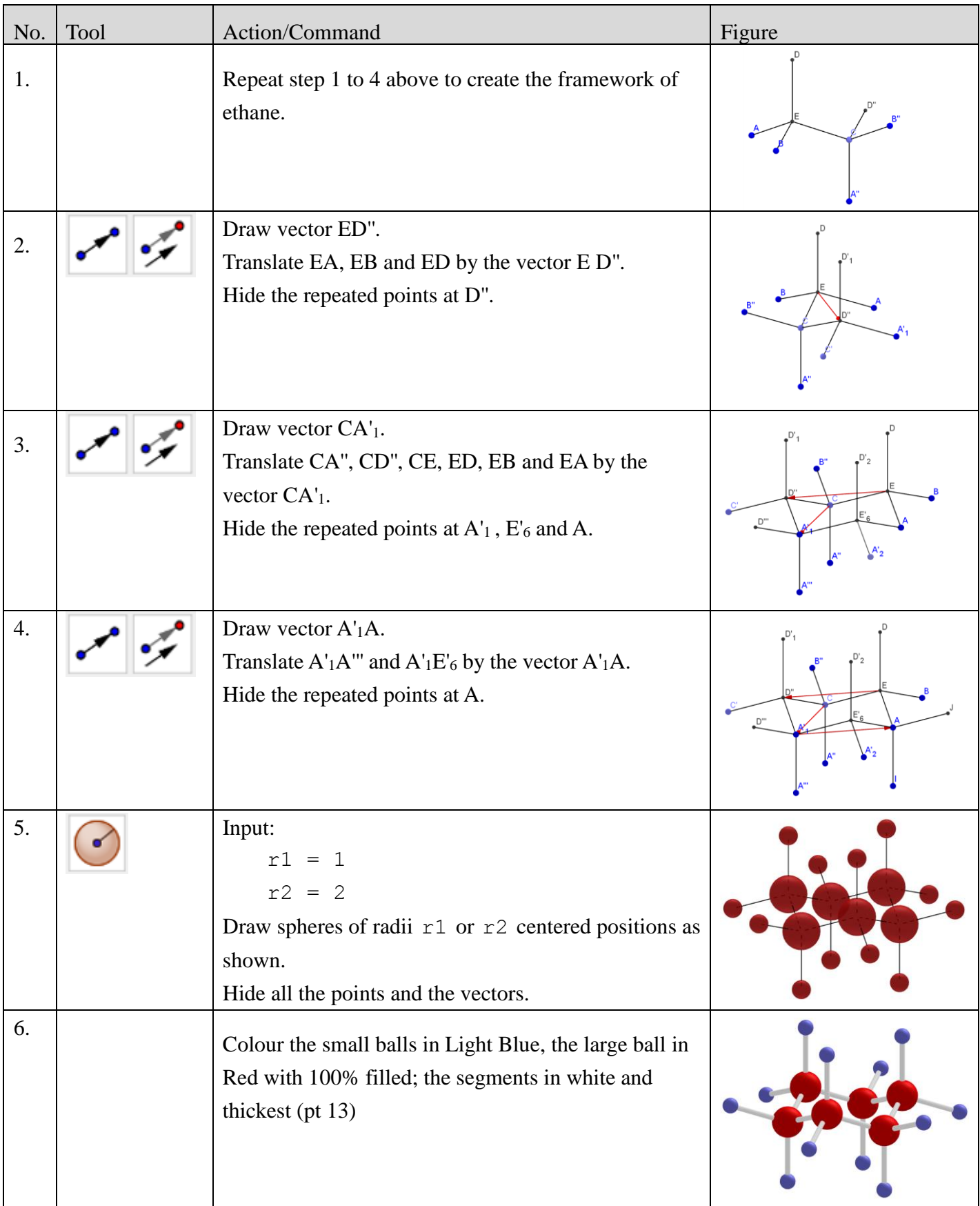